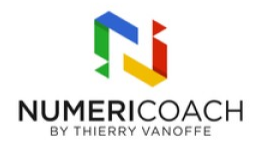

#### L'essentiel des outils Google Workspace 0 jour 7 heures Programme de formation

### Public visé

Tout public

## Pré-requis

Manipuler un ordinateur et maîtriser les bases de la navigation web.

# Description / Contenu

GMAIL Paramétrages de base Mise en forme des messages, archivage Utiliser le mode conversation, les libellés et les filtres Utiliser le mode hors connexion

AGENDA Gérer les événements Inviter des participants Joindre un document Partager ou déléguer un agenda

CONTACT Créer un contact, Créer une liste de contacts Importer des groupes, partager ses contacts

DRIVE Stocker et/ou partager des fichiers en ligne Optimiser l'espace de stockage de la messagerie avec Drive Identifier et définir les règles de partage Sécuriser sa donnée

SHEETS / SLIDES / DOCS / FORMS

Créer un traitement de texte, partage et collaboration en ligne avec Google Docs Elaborer d'une feuille de calcul dans Google Sheets, partage et collaboration Créer et présenter un diaporama avec Google Slides Créer un formulaire et le diffuser, traiter les résultats avec Google Forms Analyser les résultats d'un formulaire dans une feuille de calcul Google Sheets

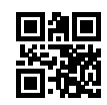

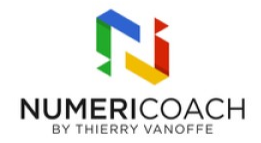

# Modalités pédagogiques

Capsules vidéos avec voix Support de formation et fichier d'exercice ou cas pratique fourni

#### Moyens et supports pédagogiques

Rapports théoriques et cas pratiques

## Modalités d'évaluation et de suivi

Cas pratique à réaliser en autonomie Quiz de validation des acquis en fin de formation Enquête de satisfaction Si formation certifiante : passage de la certification ICDL associée